**ул. Магнитогорская 1Г, к. 20**

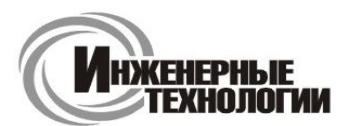

**e-mail: zakaz@itrostov.ru** 

**www. itrostov. ru**

# **СПК1хх Сенсорные панельные контроллеры с Ethernet.**

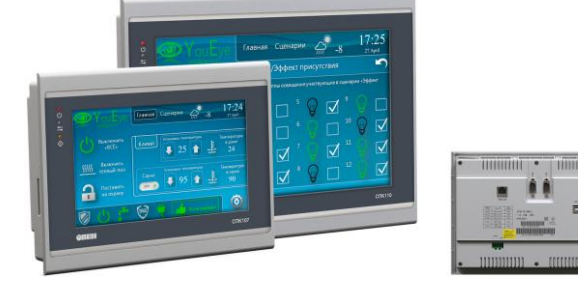

**С октября 2022 года контроллеры СПК107 поставляются с завода с новой версией прошивки и программируются в среде CODESYS V3.5 SP17 Patch 3. В декабре такое же обновление будет произведено для СПК110. При этом у обновленного СПК110 будут улучшены характеристики дисплея: разрешение увеличится до 1024×600 пикселей, а количество цветов – до 16 млн. Понижение версии прошивки контроллеров, выпущенных начиная с октября 2022 года с системой исполнения CODESYS SP17 Patch 3 до более ранних, невозможно. Загрузка проектов, созданных в более ранних версиях среды CODESYS V3.5, в обновленные контроллеры возможна только после адаптации проектов к новой версии.**

#### **Алгоритм адаптации проектов ▼**

- 1. Установите CODESYS V3.5 SP17 Patch 3.
- 2. Загрузите пакет-таргет-файлов ОВЕН версии 3.5.17.31.
- 3. Запустите CODESYS V3.5 SP17 Patch 3 и установите пакет таргет-файлов (Инструменты CODESYS Installer – Install File).
- 4. Откройте проект, созданный в ранее используемой вами версии CODESYS, в версии CODESYS V3.5 SP17 Patch 3. Если вы переносите проект с одного компьютера на другой – то предварительно сохраните его в используемой ранее версии CODESYS в виде архива проекта (Файл – Архив проекта – Сохранить архив).
- 5. Обновите таргет-файл в проекте (Вид Устройства нажмите правкой кнопкой мыши на узел Device команда Обновить устройство – выберите таргет-файл версии 3.5.17.31 и нажмите кнопку Обновить устройство).
- 6. Обновите версию компилятора (Вид POU Установки проекта Опции компиляции выберите версию компилятора 3.5.17.30 – нажмите кнопку Ок).
- 7. Обновите версию профиля визуализации (Вид POU Установки проекта Профиль визуализации выберите версию компилятора 4.1.1.0 – нажмите кнопку Ок).
- 8. Если вы использовали в проекте библиотеку CmpSysExec то обновите ее в менеджере библиотек до версии 3.5.17.31 (нажмите правкой кнопкой мыши на библиотеку – Свойства – Конкретная версия – 3.5.17.31). Библиотека автоматически устанавливается вместе с пакетом таргет-файлов.
- 9. Если вы использовали в проекте перечисления из библиотек Watchdog, OwenWatchdog и/или OwenStorage, то обратите внимание, что теперь все они перенесены в библиотеку OwenTypes. Библиотека автоматически устанавливается вместе с пакетом таргет-файлов.

**Сенсорные панельные контроллеры СПК1хх с Ethernet** являются развитием линейки СПК1хх. Улучшенные технические характеристики, расширенный набор интерфейсов и обновленное программное обеспечение позволяют использовать их для решения широкого спектра задач автоматизации в различных отраслях промышленности.

#### **Преимущества использования**

- Разработка алгоритмов управления и визуализации в единой среде программирования.
- Экономия монтажного пространства в шкафу автоматики.
- Снижение общей стоимости системы управления.

### **Отличительные особенности**

- Объединение функций программируемого контролера и панели оператора в одном корпусе (ПЛК+HMI).
- Сенсорный резистивный дисплей 7" (800×480) или 10.2" (1024×600).
- Широкий набор коммуникационных интерфейсов: Ethernet, 3×RS-485, 2×RS-232, USB Host, USB Device, слот для SD-карт.
- Поддержка протоколов обмена Modbus (RTU, ASCII, TCP), ОВЕН, OPC UA (Server), MQTT (Client), SNMP (Manager/Agent), протоколов тепло/электросчетчиков, возможность реализации нестандартных протоколов.
- Возможность обновления проектов и встроенного ПО (прошивки) с USB- и SD-накопителей.

## **ул. Магнитогорская 1Г, к. 20**

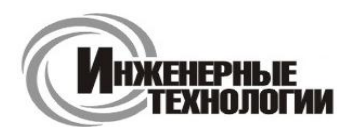

#### **e-mail: zakaz@itrostov.ru**

#### **www. itrostov. ru**

- Поддержка web-визуализации.
- Интеграция с облачным сервисом OwenCloud.
- Встроенная операционная система Linux.
- Гибко настраиваемый сторожевой таймер (WatchDog).
- Поддержка прикладных протоколов NTP, FTP, FTPS, HTTP, HTTPS, SSH, SMTP/IMAP/POP3, OpenVPN, **WireGuard**
- Возможность подключения к СУБД MySQL, MsSQL и PostgreSQL.
- Поддержка GSM/GPRS-модемов.
- Программирование в среде CODESYS V3.5.
- Расширение количества точек ввода/вывода осуществляется путем подключения внешних модулей ввода/вывода по любому из встроенных интерфейсов.
- В комплект поставки входит переходник «DB9 клеммы» (со встроенными согласующими резисторами 120 Ом, подключаемыми через DIP-переключатели).
- Полная совместимость с предыдущими модификациями (габаритные размеры, возможность импорта проектов).
- Поддержка прямого подключения устройств через порт USB-A мышь, клавиатура.
- Степень защиты IP65.

#### **Схема применения СПК1хх**

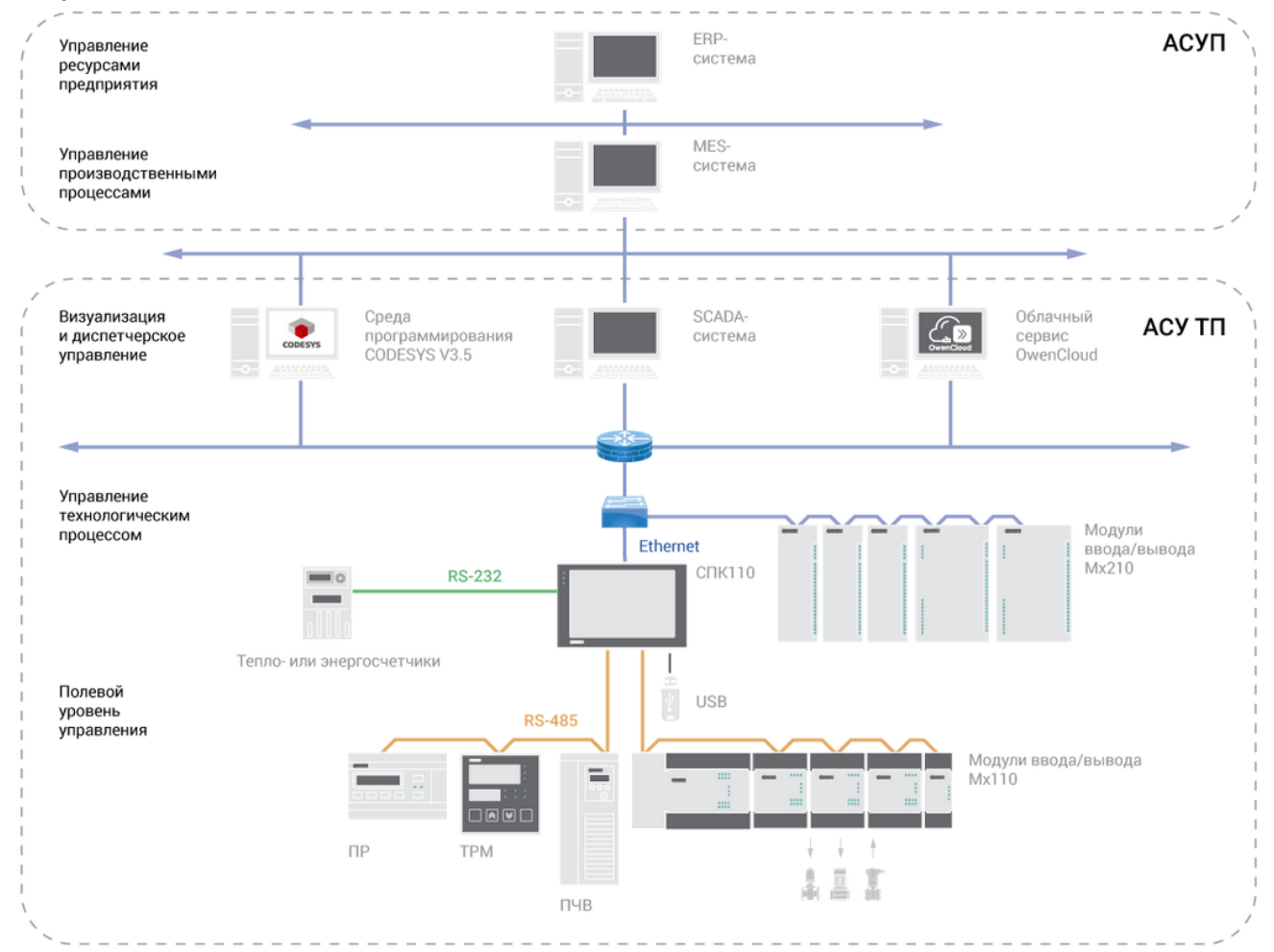

#### **Рекомендуются к использованию**

- В системах HVAC
- В сфере ЖКХ (ИТП, ЦТП)
- В АСУ водоканалов
- Для управления климатическим оборудованием
- В сфере производства строительных материалов

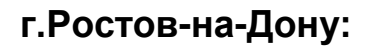

## **ул. Магнитогорская 1Г, к. 20**

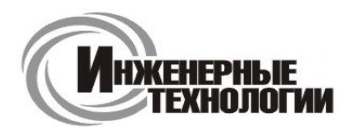

**e-mail: zakaz@itrostov.ru** 

**www. itrostov. ru**

#### **Программирование**

Программирование контроллеров осуществляется в профессиональной, распространенной среде CODESYS V3.5, максимально соответствующей стандарту МЭК 61131-3:

- Поддержка 5 языков программирования, подходящих для специалистов любой отрасли.
- Интегрированный редактор визуализации и конфигураторы обмена.
- Продвинутые средства отладки и эмуляции.
- Множество библиотек, упрощающих разработку проекта.
- Отсутствие явных ограничений на число используемых переменных, блоков и т.д.

#### **Функциональная схема СПК1хх**

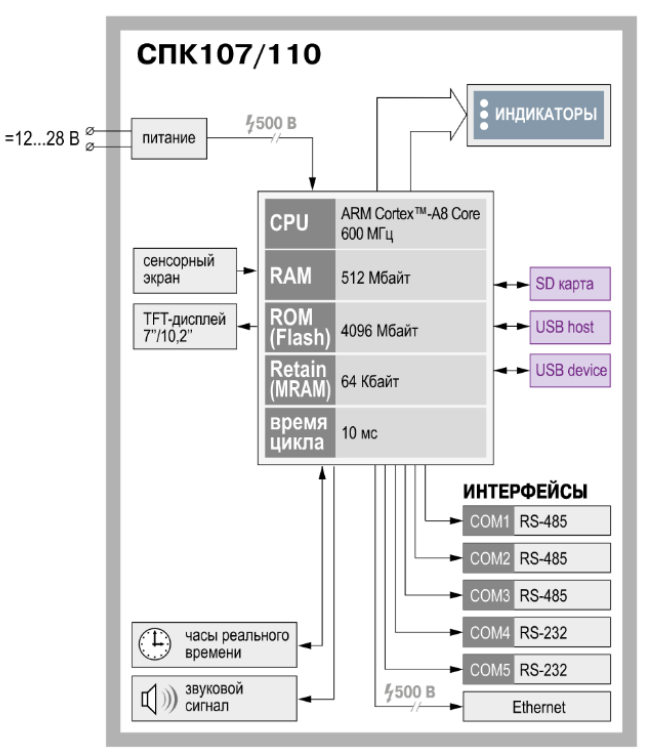

#### **Технические характеристики:**

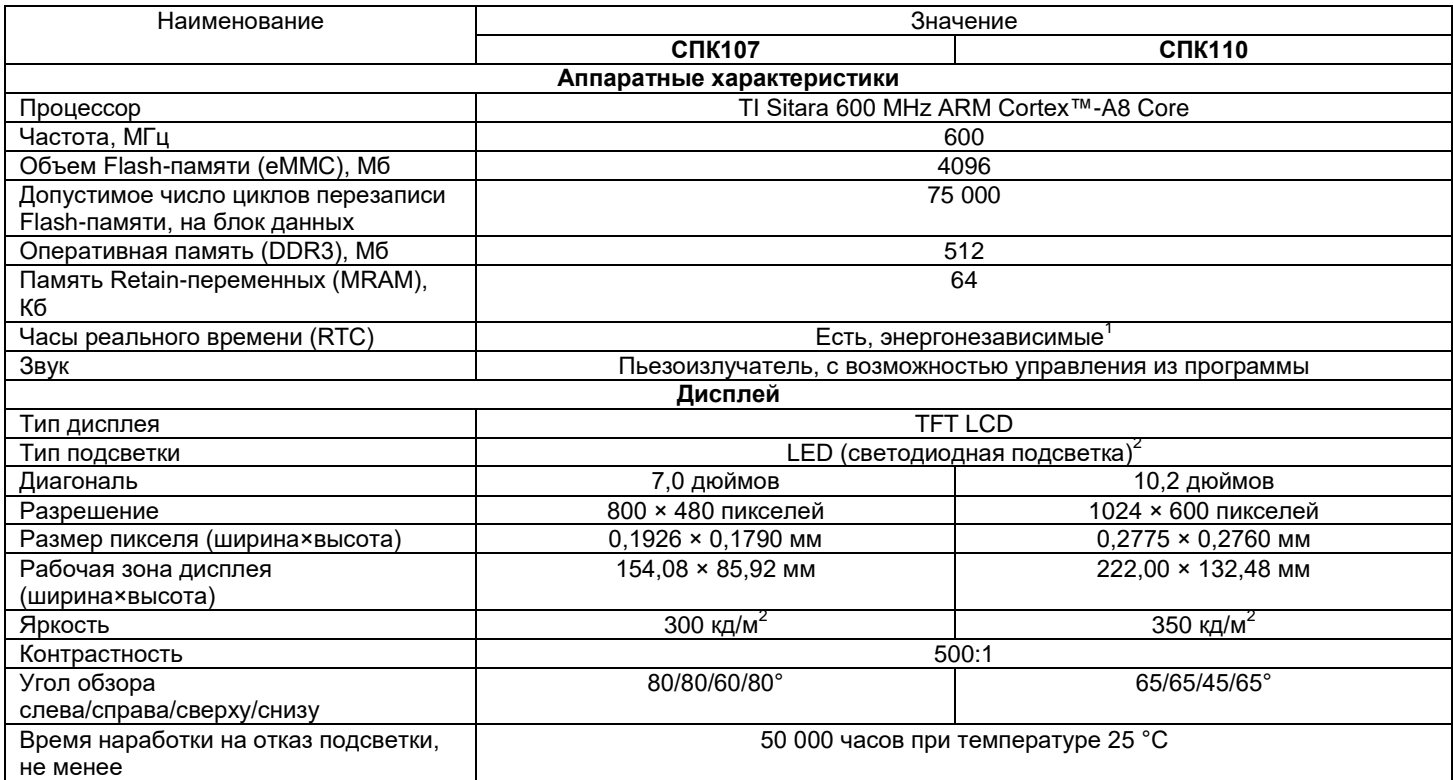

**ул. Магнитогорская 1Г, к. 20**

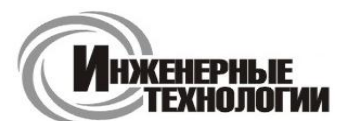

**Т.к. (863) 221-25-48 Т.моб.: +7-903-401-25-48**

#### **e-mail: zakaz@itrostov.ru**

**www. itrostov. ru**

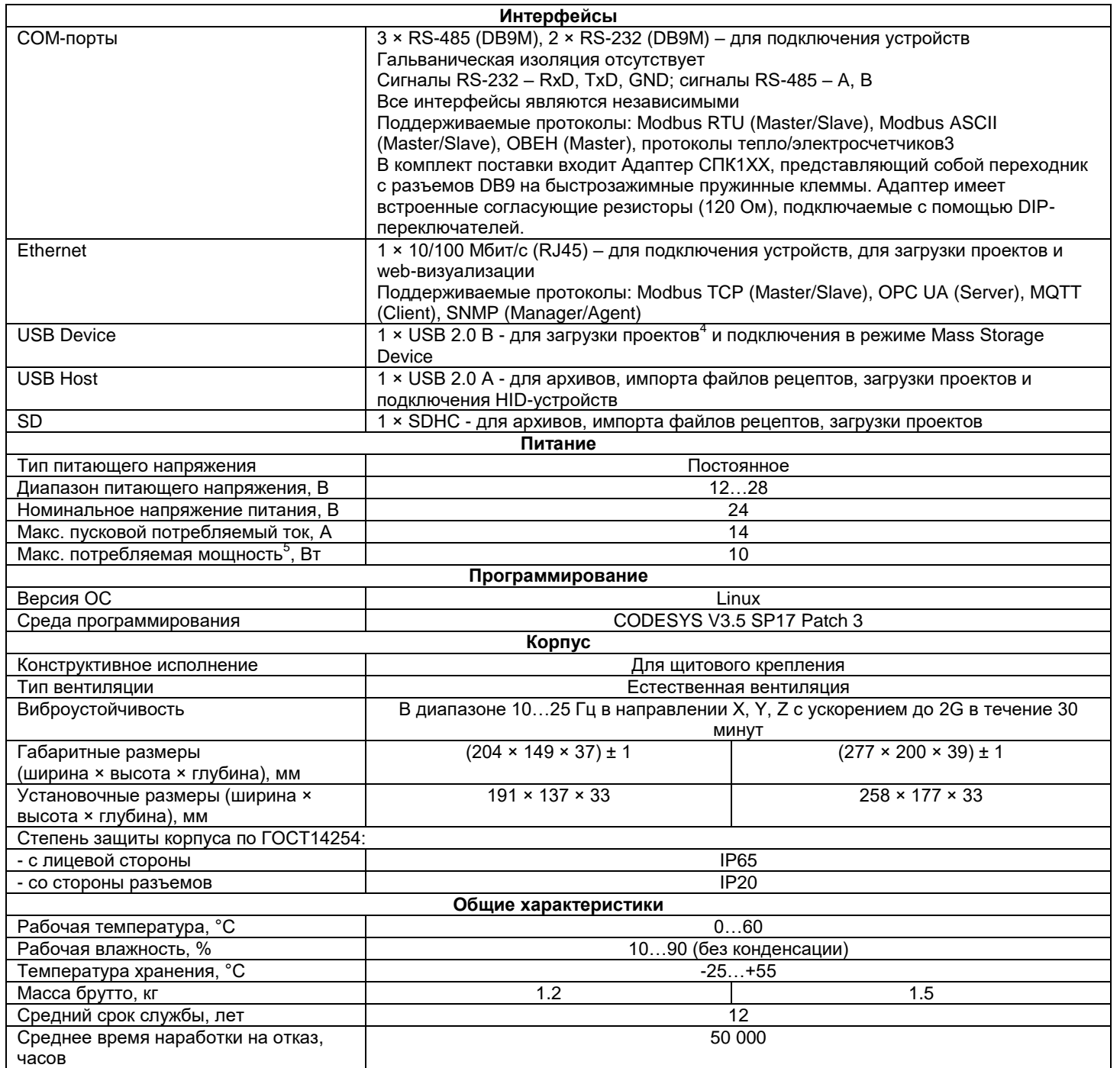

*1 Точность хода часов реального времени ±0,7 секунд в сутки при 25 °C. Питание RTC реализовано с помощью элемента CR2032 со средним временем работы 3 года (после этого элемент следует заменить).*

*<sup>2</sup>Яркость подсветки может быть изменена программно.*

*<sup>3</sup>Имеется возможность реализации нестандартных протоколов.*

*<sup>4</sup>Данный способ загрузки проектов является резервным, основной – через интерфейс Ethernet.*

*<sup>5</sup>При включении пусковой ток может превышать номинальное значение в 10 раз длительностью до 25 мс. В связи с этим рекомендуемый блок питания должен быть мощностью не менее 30 Вт. Например: БП30Б-Д3-24.*

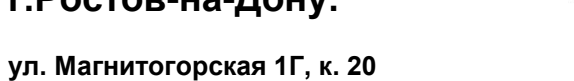

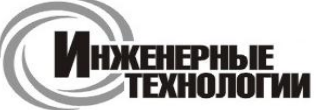

**e-mail: zakaz@itrostov.ru** 

**www. itrostov. ru**

### **Схемы подключения:**

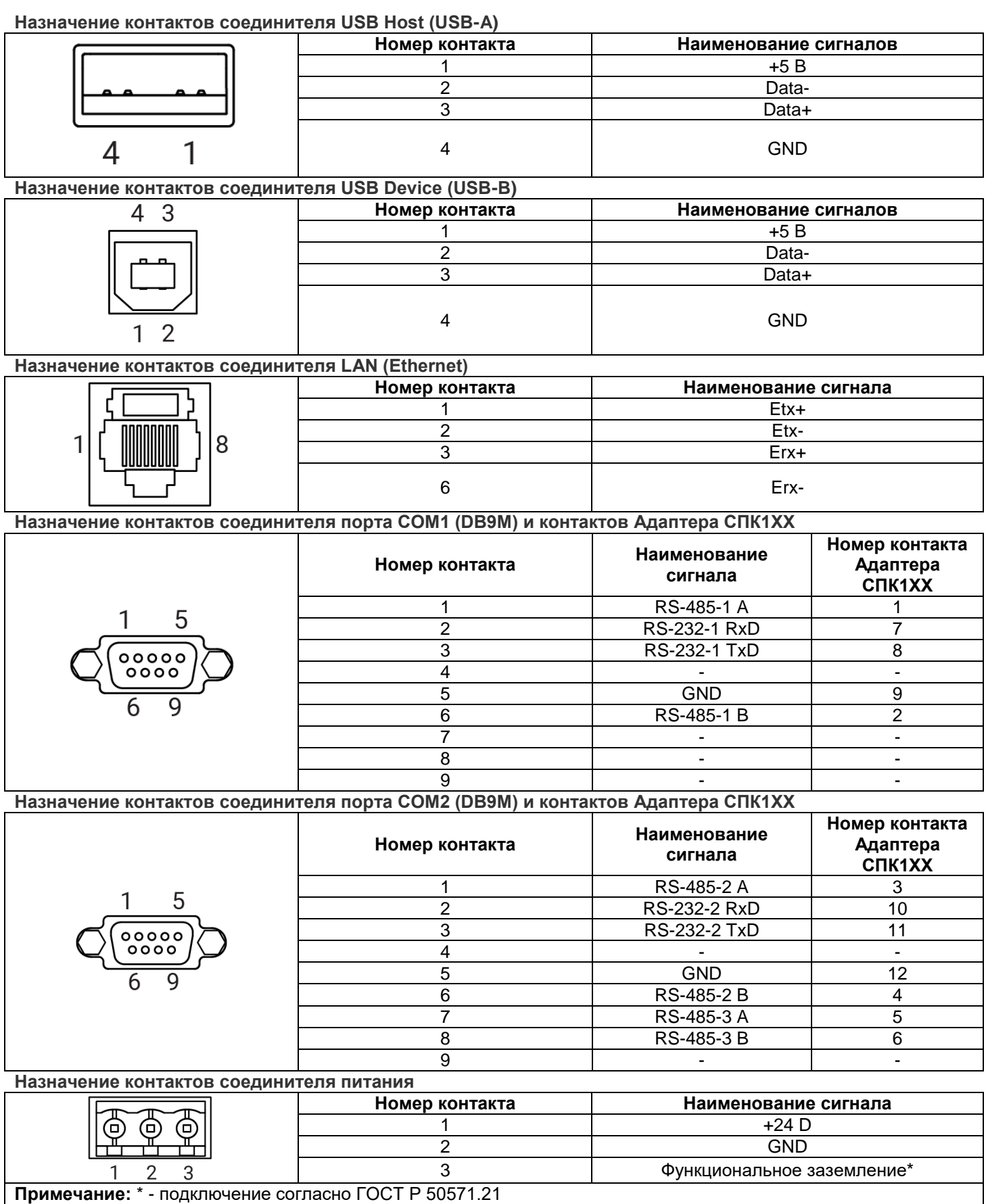

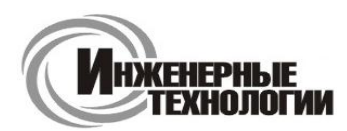

**ул. Магнитогорская 1Г, к. 20**

**e-mail: zakaz@itrostov.ru** 

**www. itrostov. ru**

### **Габаритные и установочные размеры:**

#### **Габаритные и установочные размеры СПК107**

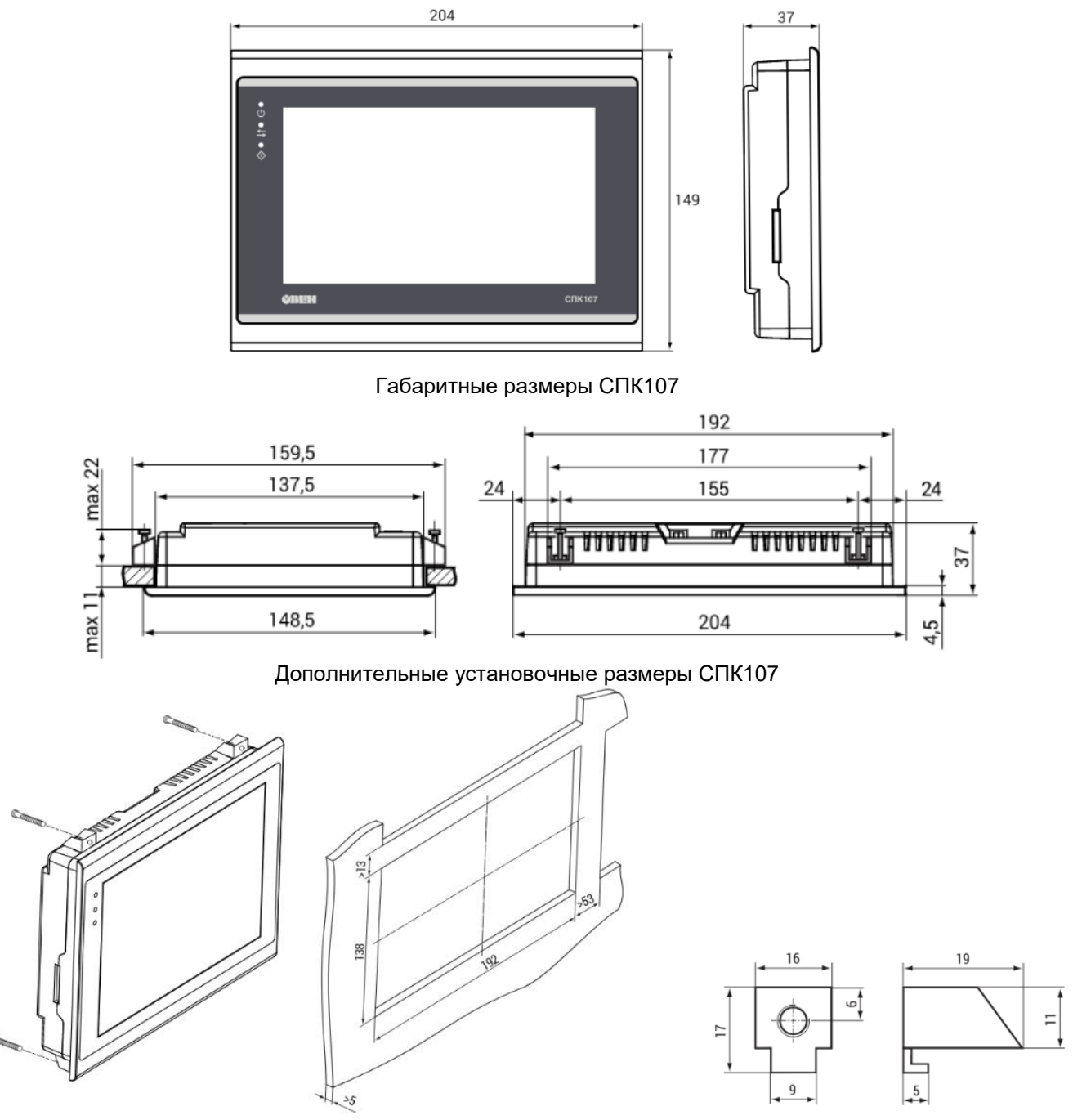

Установочные размеры СПК107 и против при становочные размеры СПК107

**ул. Магнитогорская 1Г, к. 20**

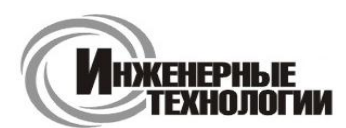

**e-mail: zakaz@itrostov.ru** 

**www. itrostov. ru**

### **Габаритные и установочные размеры СПК110**

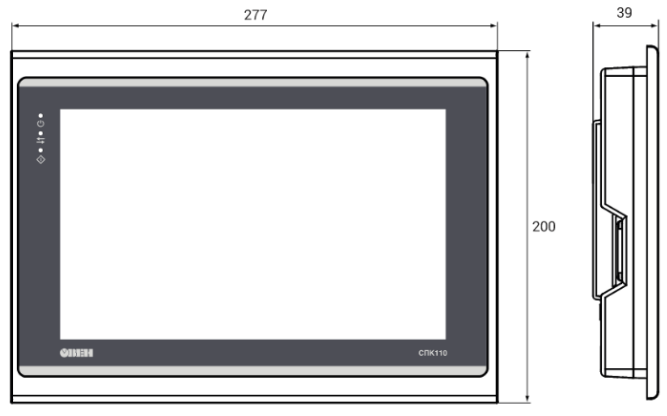

Габаритные размеры СПК110

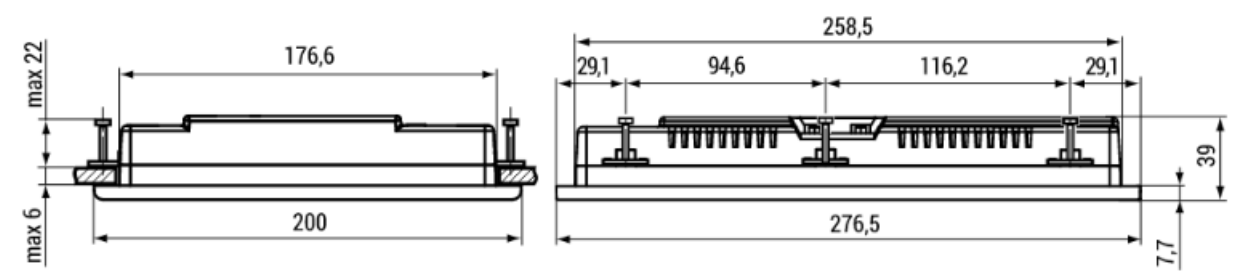

Дополнительные установочные размеры СПК110

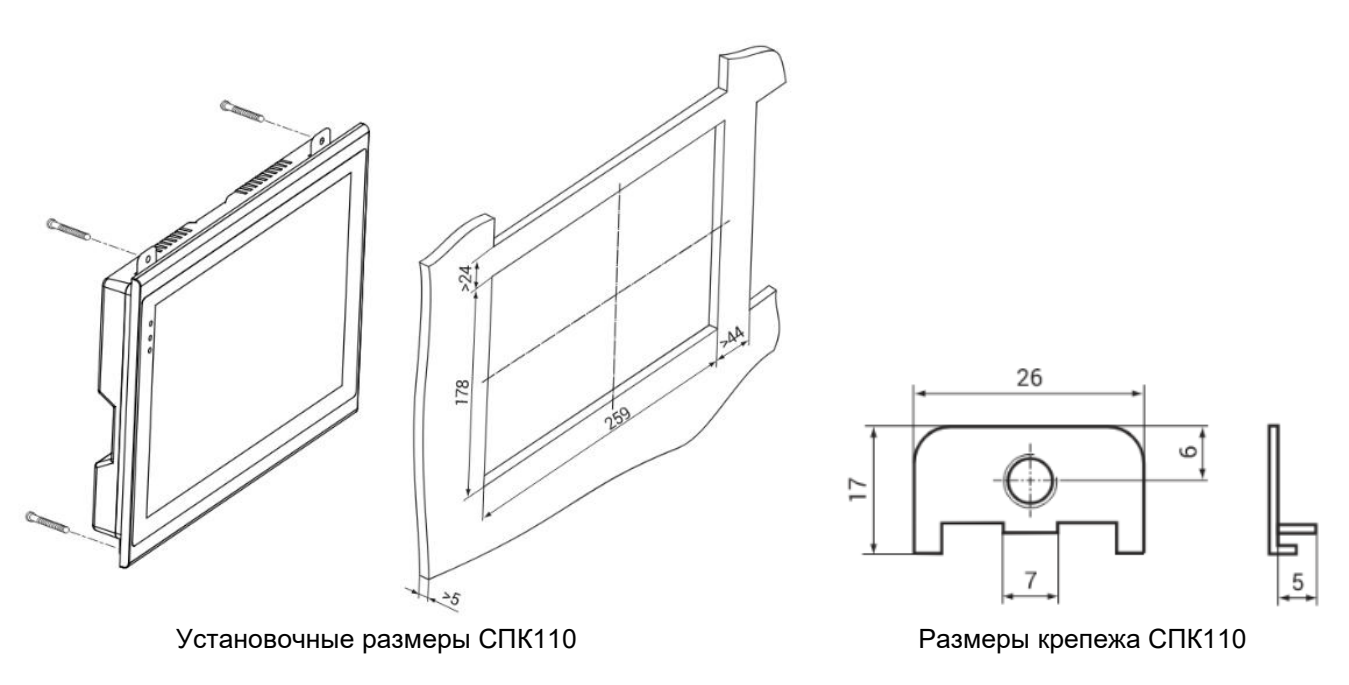

#### **Модификации:**

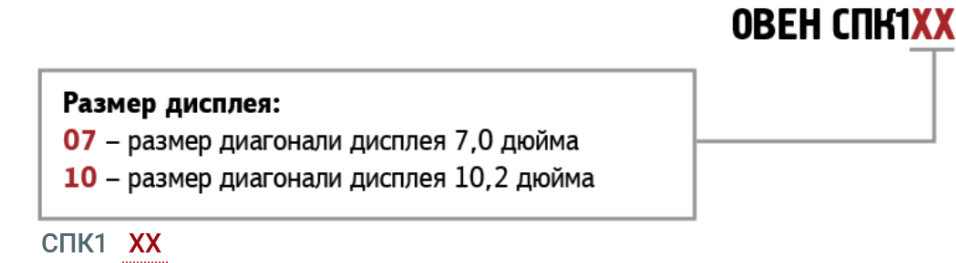

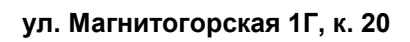

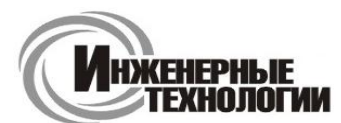

**e-mail: zakaz@itrostov.ru** 

**www. itrostov. ru**

### **Аксессуары:**

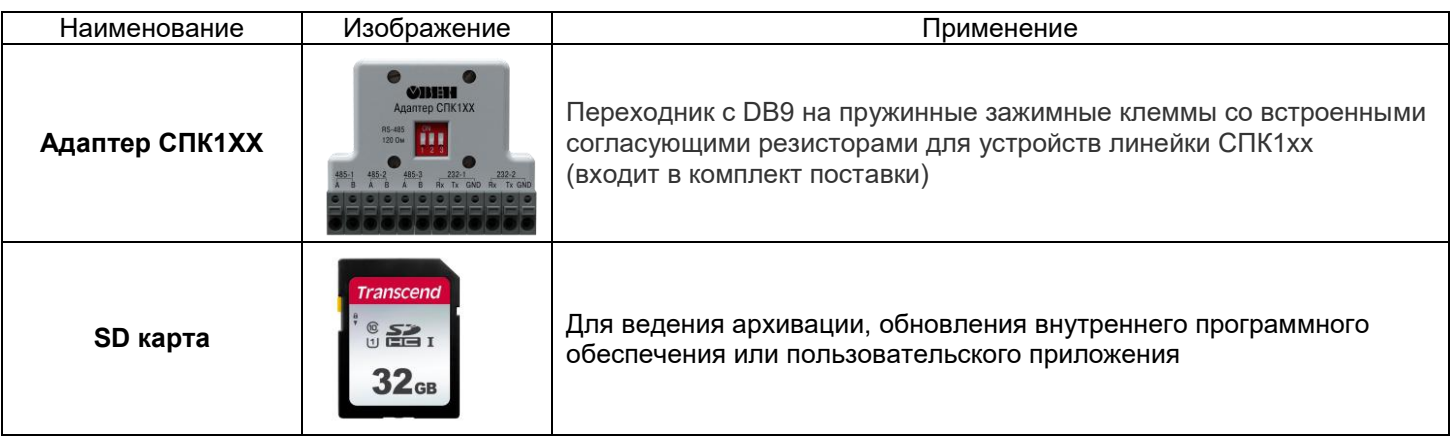